## **Inhaltsverzeichnis**

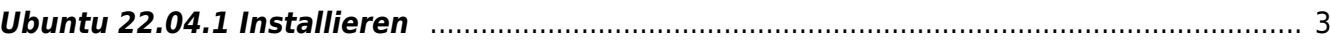

## **VirtualBox 7.0**

Probleme mit der Installation von Gast-Systemen auf der neuesten Virtual Box Version.

## <span id="page-2-0"></span>**Ubuntu 22.04.1 Installieren**

Die Installation von Ubuntu stürzt ab, Subiquity stürzt beim anlegen der HDD Partitionierung ab, wenn "automatisch" gewählt wird. Wenn die HDD Partitionierung manuell gemacht wird, dann funktioniert die Installation meist.

Subiquity darf nicht auf die neueste Version aktualisiert

werden. Sonst stürzt die Installation meist ab.

Als Download - Mirror kann <http://mirror.hetzner.com/ubuntu> angegeben werden, damit die Pakete nicht vom Internet geladen werden müssen. Das spart Bandbreite und ist erst noch schneller.

From: <https://aha-it.ch/wiki/> - **AHa-IT**

Permanent link: **<https://aha-it.ch/wiki/lx/virtual/vbox7>**

Last update: **24.12.2022 12:38**

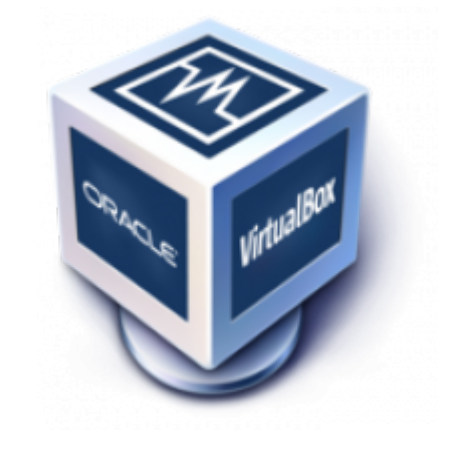

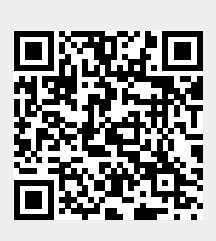